<span id="page-0-0"></span>[Atelier RESSTE – Estimation d'une fonction de covariance –](#page-25-0)

# Atelier RESSTE – Estimation d'une fonction de covariance –

### Thomas OPITZ avec Nicolas Desassis

Atelier RESSTE, Avignon, 27-29 avril 2016

28/04/2016

K ロ > K 個 > K 差 > K 差 > → 差 → の Q Q <

<span id="page-1-0"></span> $L$ Rappels et notations

#### Rappels et notations

Modèle gaussien spatiotemporel Modèles paramétriques de covariance spatiotemporelle

**Estimation** 

Fonctionnalité d'estimation fournie en R

Les données de l'INERIS

<span id="page-2-0"></span>[Atelier RESSTE – Estimation d'une fonction de covariance –](#page-0-0) [Rappels et notations](#page-2-0)

 $\Box$  Modèle gaussien spatiotemporel

# Modèle gaussien spatiotemporel

champ gaussien spatiotemporel

$$
Z_t(x) = \mu_t(x) + \sigma_t(x) Z_t^*(x), \quad x \in \mathbb{R}^2, t \geq 0
$$

où

$$
\blacktriangleright \text{ moyenne } \mu_t(x \mid \theta_\mu),
$$

$$
\blacktriangleright
$$
 variance  $\sigma_t(x | \theta_\sigma)$ ,

►  $Z_t^*(x)$  champ gaussien standard  $(\mathbb{E}Z_t^*(x) = 0, \mathbb{V}(Z_t^*(x)) = 1)$ , fonction de corrélation  $Cor((x_1,t_1),(x_2,t_2))$ 

Pour ajuster un modèle, nous allons faire des hypothèses de stationnarité (espace/temps), d'isotropie, de famille paramétrique, ...

## <span id="page-3-0"></span>Densité multivariée et vraisemblance

Pour une observation  $x = (x_1, ..., x_d)$  d'un vecteur gaussien  $Z \sim \mathcal{N}(\mu, \Sigma)$  de dimension  $d$ , la densité de probabilité est

$$
f_{\theta}(x) = |\Sigma|^{-1/2} (2\pi)^{-d/2} \exp \left(-0.5(x - \mu)\Sigma^{-1}(x - \mu)\right),
$$

où  $\mu = \mu(\theta_\mu), \Sigma = \Sigma(\theta_\Sigma)$  avec un vecteur de paramètres  $\theta = (\theta_\mu, \theta_\Sigma)$ .

Vraisemblance :  $\theta \mapsto f_{\theta}(z)$  $\rightsquigarrow$  maximum de vraisemblance  $\bm{\theta}^* =$  arg max $_\theta$   $f_{\bm{\theta}}(\bm{z})$ 

 ${\sf Si}\,\,d\gg 1$ , le  ${\sf co\hat{u}t}$  de  ${\sf calcul}$  numérique de  $|\Sigma|$  et de  $\Sigma^{-1}$  à partir de  $\Sigma$  peut être très important voire prohibitif.

**KO F KAF KEFKEF SA GRA** 

**Ici** :  $d = #$ {sites d'observation}  $\times #$ {temps d'observation}

<span id="page-4-0"></span>[Atelier RESSTE – Estimation d'une fonction de covariance –](#page-0-0) [Rappels et notations](#page-4-0)  $\Box$  Modèle gaussien spatiotemporel

Fonction de covariance C et semi-variogramme  $\gamma$ 

#### Semi-variogramme spatiotemporel

$$
\gamma((s_1,t_1),(s_2,t_2))=0.5\mathbb{E}\left(Z(s_1)-Z(s_2)\right)^2
$$

si champ stationnaire :

$$
\gamma((s_1,t),(s_2,t_2))=\gamma(s_2-s_1,t_2-t_1)=\sigma^2-C(s_2-s_1,t_2-t_1)
$$
où  $\sigma^2=C((0,0),0)$ 

## Notations :  $\Delta s = s_2 - s_1$ ,  $\Delta t = t_2 - t_1$ ,  $\gamma(\Delta s, \Delta t) = \gamma_{\Delta t}(\Delta s)$ ,  $C(\Delta s, \Delta t) = C_{\Delta t}(\Delta s)$

**KO F KAF KEFKEF SA GRA** 

<span id="page-5-0"></span>Ataliar RESSTE  $=$  Estimation d'une fonction de covariance  $=$ 

Rappels et notations

Modèles paramétriques de covariance spatiotemporelle

## Modèles paramétriques de covariance spatiotemporelle

- modèles spatiaux stationnaires et isotropes  $C(x_1, x_2) = C(\Delta x) = C(||\Delta x||) = C(h)$ anisotropie géométrique si  $C(\Delta x) = C_{iso}(\Vert M\Delta x \Vert)$  avec matrice  $d'$ anisotropie  $A$
- ► modèles s.t. séparables :

$$
C_{\Delta t}(\Delta x) = C_S(\Delta x) \times C_T(\Delta t) = \theta_{\text{sill}} C_S^*(\Delta x) \times C_T^*(\Delta t)
$$

(anisotropie spatiale possible)

► product-sum (nonséparable) :

$$
C_{\Delta t}(\Delta x) = kC_S(\Delta x)C_T(\Delta t) + C_S(\Delta x) + C_T(\Delta t), \quad k > 0
$$

**KORK EX KEY STARK** 

trois paramètres de palier identifiables ( $C<sub>S</sub>$ ,  $C<sub>T</sub>$ , global) (anisotropie spatiale possible)

- modèles s.t. spécifiques :
	- ► classe de Gneiting
	- $\blacktriangleright$  classe Porcu
	-

<span id="page-6-0"></span>Atelier RESSTE - Estimation d'une fonction de covariance -

Rappels et notations

Modèles naramétriques de covariance spatiotemporelle

## Le modèle de Gneiting

[Gneiting, 2002]

$$
C_t(\mathbf{x}) = \sigma^2 g \tau(t)^{-1} \exp\left(-\frac{d_S(\mathbf{h})}{g \tau(t)^{-0.5\eta K_S}}\right)
$$

οù

- ► 0  $\leq \eta \leq 1$  paramètre de nonséparabilité (séparable si  $\eta = 0$ )
- $d_{\tau}(t) = (|t|/\psi_{\tau})^{\kappa_{\tau}}$  variogramme puissance (temporel)
- $\bullet$   $d_S(h) = (\|h\|/\psi_T)^{\kappa_S}$  variogramme puissance (spatial)
- $g_{\tau}(t) = 1 + d_{\tau}(t), g_{S}(h) = 1 + d_{S}(h)$

Certaines généralisations sont possible :

$$
C_t(x)=(\psi(t)+1)^{-\delta/2}\varphi(h/\sqrt{(\psi(t)+1)}),
$$

**KORK EX KEY STARK** 

où  $\psi(\cdot)$  variogramme,  $\varphi(\cdot)$  covariance (mélange de covariance gaussienne)

#### <span id="page-7-0"></span>Rappels et notations

Modèle gaussien spatiotemporel

Modèles paramétriques de covariance spatiotemporelle

## **Estimation**

Fonctionnalité d'estimation fournie en R

Les données de l'INERIS

# <span id="page-8-0"></span>Valeurs à estimer ou à fixer

## Hypothèse : Champ spatiotemporel stationnaire

$$
\blacktriangleright \text{ moyenne } \theta_{\text{mean}} = \mu(s, t) \equiv \mu_0(o)
$$

- palier  $\theta_{\text{sil}} = C_t(s) = C_0(o)$
- ► pépite ou erreur de mesure  $\theta_{\text{nugget}} = C_0(o) \lim_{t\to 0, ||x||\to 0} C_t(x)$

$$
\blacktriangleright \text{ échelle } \theta_{\text{scale}} : \Delta s \leadsto \Delta s / \theta_{\text{scale}}
$$

► anisotropic géométrique : 
$$
\Delta s \rightsquigarrow \begin{pmatrix} b & 0 \\ 0 & 1 \end{pmatrix} \begin{pmatrix} \cos(a) & -\sin(a) \\ \sin(a) & \cos(a) \end{pmatrix} \Delta s
$$

K ロ ▶ K @ ▶ K 할 ▶ K 할 ▶ → 할 → 9 Q Q\*

• angle de rotation 
$$
a \in [0, \pi)
$$

- ► "étirement"  $h > 0$
- paramètres de forme de la fonction de covariance, ...

Estimation empirique de  $\theta_{\text{mean}}$  et de  $\theta_{\text{sil}}$ :

$$
\begin{aligned}\n&\blacktriangleright \hat{\theta}_{\text{mean}} = \frac{1}{d} \sum_{(s_i, t_i)} x_{s, t}, \text{ où } d = \#\{ (s_i, t_i) \} \\
&\blacktriangleright \hat{\theta}_{\text{sil}} = \frac{1}{d} \sum_{(s_i, t_i)} \left( x_{s, t} - \hat{\theta}_{\text{mean}} \right)^2\n\end{aligned}
$$

## <span id="page-9-0"></span>Estimation de la covariance

#### Techniques :

- $\triangleright$  estimation empirique : nuée variographique
	- $+$  lissage nonparamétrique (LOESS etc.) ou classes de distance
	- $\rightsquigarrow$  variogramme empirique
	- $\rightsquigarrow$  visualisation spatiotemporelle?
		- e.g., "variogramme spatial" pour  $\Delta t = 0, 1, ..., t_{\text{max}}$

#### $\blacktriangleright$  estimation paramétrique

- $\blacktriangleright$  méthode des moments, moindres carrés pondérés
- $\blacktriangleright$  maximum de vraisemblance
- $\triangleright$  maximum de vraisemblance composite, e.g. vraisemblance par paires

**KORK REPARE PROGRAM** 

# <span id="page-10-0"></span>Moindres carrés pondérés

classes de distance  $D_k = \{ (s_i, t_i) : \text{dist}((s_i, t_i), (\tilde{s}_k, \tilde{t}_k)) \leq \varepsilon_k \}, k = 1, \ldots, K$ (typiquement, grille spatio-temporelle des barycentres des classes)

$$
\boldsymbol{\theta}^* = \arg \min_{\theta} \sum_{k=1}^K \omega_k \left| \gamma_{\boldsymbol{\theta},k} - \hat{\gamma}_k \right|^2
$$

K ロ ▶ K @ ▶ K 할 ▶ K 할 ▶ → 할 → 9 Q Q\*

 $\triangleright \omega_k = 1$  moindres carrés ordinaires

$$
\blacktriangleright \omega_k = |D_k| / \gamma_{\theta,k}^2
$$
: tenir compte de la variance de  $\hat{\gamma}_k$ 

 $\blacktriangleright$  surpondérer distances s.t. faibles, ...

## <span id="page-11-0"></span>Maximum de vraisemblance

$$
\theta^* = \arg\max_{\theta} f_{\theta}(\textbf{z})
$$

- $\triangleright$  solution numérique itérative si contraintes paramétriques
- $\triangleright$  tapering [\[Kaufman et al., 2008\]](#page-25-2) pour réduire la complexité numérique des calculs
	- ► utiliser  $\tilde{C}_t(x) = C_t(x) \times C_{0,t}(x)$  où  $C_{0,t}$  est à support compact (Wendland etc.)  $\rightarrow$  matrice de variance-covariance "creuse" avec peu d'entrées non-zéro
	- $\blacktriangleright$  peut considérablement faciliter et accélerer les calculs numériques
	- $\triangleright$  cependant, souvent la performance est décevante en pratique [\[Stein, 2013\]](#page-25-3)

# <span id="page-12-0"></span>Maximum de vraisemblance composite

[\[Lindsay, 1988,](#page-25-4) [Varin et al., 2011\]](#page-25-5)

souvent basé sur les lois bivariées : vraisemblance par paires

$$
\text{PL}(\theta; \textbf{z}) = \prod_{i_1, i_2} f_{\theta, i_1, i_2}(z_{i_1}, z_{i_2})
$$

maximum de vraisemblance par paires :  $\boldsymbol{\theta}^* =$  arg $\mathsf{max}_{\theta \in \Theta} \operatorname{PL}(\theta; \mathsf{z})$ 

- ►  $f_{\theta,i_1,i_2}$  ∈ densité de  $(Z_{t_1}(x_1), Z_{t_2}(x_2))$  ou  $Z_{t_1}(x_1) - Z_{t_2}(x_2)$  ou  $Z_{t_1}(x_1) | Z_{t_2}(x_2)$
- $\triangleright$  réduction de la complexité de calcul en ne considérant que des paires "proches" en espace et en temps  $\rightarrow$  peu de biais supplémentaire, voire réduction de biais dans certains cas

**KORK REPARE PROGRAM** 

- $\triangleright$  consistance et limite normale asymptotiques
- $\blacktriangleright$  blocs plus grands possibles, par exemple spatial-full et temporel-composite

## <span id="page-13-0"></span>Estimation de la moyenne

Comment estimer  $\mu_t(x)$ ?

- $\blacktriangleright$  effets saisonniers
- $\blacktriangleright$  effets spatiaux

Il est souvent utile d'estimer  $\mu_t(x)$  dans un premier temps, et ensuite estimer la fonction de covariance à partir des données centrées  $Z_t(x) - \mu_t(x)$ 

K ロ ▶ K @ ▶ K 할 ▶ K 할 ▶ → 할 → 9 Q Q\*

 $\Lambda$  confusion de moyenne et dépendance possible si approche (semi-) paramétrique

#### Modèles courants :

- ► séparation  $\mu_t(x) = \mu_t \times \mu(x)$
- régression avec trends linéaires, splines
- régression locale  $\mu(s) \sim x + y$ , e.g. LOESS

 $\blacktriangleright$ 

# <span id="page-14-0"></span>Sélection de modèle

Souvent, nous devons sélectionner un modèle parmi plusieurs modèles ajustés.

#### Méthodes de sélection de modèle :

- ► comparaison visuelle ajusté vs. empirique (variogramme, fn. de covariance,  $\ldots$
- ▶ validation croisée (enlever une partie des données pour l'ajustement, prédire ces données)
- ▶ vraisemblance composite : CLIC (Composite Likelihood Information Criterion)
- ► tests d'hypothèse statistique pour modèles emboîtés, adaptés à la vraisemblance composite

**KORK REPARE PROGRAM** 

<span id="page-15-0"></span>Fonctionnalité d'estimation fournie en R

#### Rappels et notations

Modèle gaussien spatiotemporel

Modèles paramétriques de covariance spatiotemporelle

#### **Estimation**

## Eonctionnalité d'estimation fournie en B

Les données de l'INERIS

<span id="page-16-0"></span>[Atelier RESSTE – Estimation d'une fonction de covariance –](#page-0-0) [Fonctionnalit´e d'estimation fournie en](#page-16-0) R

## Packages pour modèles gaussiens spatiotemporels

#### $\blacktriangleright$  accent sur l'estimation ponctuelle :

- $\triangleright$  gstat : modèles s.t. séparables et product-sum, variogramme empirique s.t., moindres carrés pondérés s.t.
- $\triangleright$  CompRandF1d : modèles s.t. séparables et nonséparables, variogramme empirique s.t., vraisemblance et vraisemblances par paires s.t., moindres carrés pondérés s.t., tapering s.t., pas d'anisotropie géométrique
- $\triangleright$  RandomFields : large gamme de modèles séparables et nonséparables. variogramme empirique s.t., vraisemblance (s.t.?), moindres carrés pondérés  $(s.t. ?)$
- $\blacktriangleright$  peu de fonctionnalité s.t. : rgeos, Rgeostat, ...

#### $\blacktriangleright$  modélisation bayésienne (pas considérée ici) :

- $\triangleright$  INLA (<www.r-inla.org>) : modèles hiérarchiques, modèle de covariance spatiale markovienne solution d'une EDP stochastique, autorégression en  $t$ , approximations analytiques de Laplace dans la densité a posteriori [\[Rue et al., 2009,](#page-25-6) [Lindgren et al., 2011\]](#page-25-7)
- $\triangleright$  spate : modèle gaussien s.t. solution d'une EDP stochastique, inférence MCMC [\[Sigrist et al., 2015\]](#page-25-8)

**KORK REPARE PROGRAM** 

 $\blacktriangleright$  spBayes, ...

# <span id="page-17-0"></span>Fonctionnalité de gstat

 $\triangleright$  variogram $(\dots)$  pour calculer un variogramme empirique (s.t.)

variogram (formula, data, width, cutoff, tlags)

 $\triangleright$  vgm(...) pour définir un modèle paramétrique de variogramme spatial

vgm ( p s ill , model, range, nugget, anis, kappa =  $0.5$ )

où mode $1 \in$  "Exp", "Sph", "Gau", "Mat", ... vgm() rend la liste des modèles disponibles

 $\triangleright$  vgmST(...) pour définir un modèle paramétrique de variogramme s.t.

vgmST (stModel, space, time, sill, nugget)

o`u

- <sup>I</sup> stModel ∈ "separable", "productSum", ...
- **P** space et time sont des objets  $vgm(\ldots)$
- $\triangleright$  fit.variogram $(\dots)$  pour ajuster un modèle de variogramme spatial
- $\triangleright$  fit.StVariogram $(\ldots)$  pour ajuster un modèle de variogramme s.t.

**KORK EX KEY STARK** 

 $\triangleright$  krigeST(...) pour le krigeage spatiotemporel

<span id="page-18-0"></span>Ataliar RESSTE  $=$  Estimation d'une fonction de covariance  $=$ Epartionnalité d'estimation fournie en R

## Fonctionnalité de RandomFields

syntaxe plutôt technique,

pas beaucoup de documentation sur l'estimation s.t.

(implémentation de l'estimation paramétrique pas encore aboutie (?))

- $\triangleright$  RFempiricalvariogram $( \dots )$  pour variogramme empirique
- > ?RMmodel modèles de covariance et syntaxe **Exemple :** modèle de Gneiting  $C_t(x) = (\psi(t) + 1)^{-\delta/2} \varphi(h/\sqrt{(\psi(t) + 1)})$ , où  $\psi(\cdot)$  variogramme,  $\varphi(\cdot)$  covariance (mélange de covariance gaussienne)

```
model \leftarrow RMnsst(phi=RMgauss(), psi=RMfbm(alpha=1), delta=2)
x < - seq (0, 10, 0.25)<br>plot (model, dim=2)
plot(RFsimulate(model, x=x, y=x))
```
**KORK EX KEY A BY A GAA** 

- ▶ ?RMmodelsAdvanced modèles de covariance s.t. (entre autres)
- $\triangleright$  RFsim(...) pour simuler
- Resignal Residentian Polician and Residents Paramétriques
- $\triangleright$  RFinterpolate(...) krigeage
- ▶ ?fitgauss information sur les méthodes d'ajustement

<span id="page-19-0"></span>Ataliar RESSTE  $=$  Estimation d'une fonction de covariance  $=$ Fonctionnalité d'estimation fournie en R

## Fonctionnalité de CompRandF1d

- ► modèles de covariance paramétriques
	- $\blacktriangleright$  types : ...
	- Covariogram $(...)$ , Covmatrix $(...)$  calcul, tapering, visualisation
	- $\triangleright$  REsim simulation
- $\blacktriangleright$  estimation
	- EVariogram(...) empirical space(-time) variogram
	- estimation de modèles paramétriques
		- ▶ WLeastSquare(...) moindres carrés pondérés
		- FitComposite(...) vraisemblance (classique ou par paires)
		- HypoTest (...) pour tester modèles emboîtés à partir de fits avec  $FitComposite(...)$

**KORK EX KEY STARK** 

 $\triangleright$  Kri $( \dots )$  krigeage (tapering possible)

## **AAA**

- ▶ pas d'anisotropie géométrique spatiale
- ▶ support des données : produit cartésien espace  $\times$  temps
- pas de possibilité de données manquantes

# <span id="page-20-0"></span>Résumé packages R

- ▶ peu de compatibilité entre packages concernant
	- représentation des données
	- ► types d'objets R utilisés
	- disponibilité et paramétrisation des modèles de covariance
- $\triangleright$  estimation spatiotemporelle avec RandomFields:: RFfit $(\dots)$ - est-ce possible?

**KORK EX KEY STARK** 

- ▶ gestion des paramètres pas toujours claires e.g., ordre des paramètres dans gstat
- ► anisotropie géométrique spatiale
	- ▶ RandomFields : fonctionnalité très complète
	- stat : estimation partielle
	- CompRandF1d : pas implémentée
- $\triangleright$  estimation d'un palier nonstationnaire?

#### <span id="page-21-0"></span>Rappels et notations

Modèle gaussien spatiotemporel Modèles paramétriques de covariance spatiotemporelle

## **Estimation**

Fonctionnalité d'estimation fournie en R

Les données de l'INERIS

## <span id="page-22-0"></span>Quelques rappels sur la structure des données

- $\blacktriangleright$  données d'observation (PM10, O3, ...) sur stations espacées de façon irrégulière
	- ► Europe,  $\approx$  400 stations en France
	- $\blacktriangleright$  données horaires et journalières
	- $\triangleright$  A beaucoup de données manquantes  $A$  censure informative ?
	- $\triangleright$  stations "background" vs. "traffic", "industry", ...
- **•** prédictions CHIMERE journalières sur grille avec mailles  $50km \times 50km$ . issues d'un krigeage spatial des prédictions temporelles site-par-site
- $\triangleright$  ici, pas de covariables explicatives (météo, urbanisation, activité industrielle, ...)

Pour éviter le traitement de fortes nonstationnarités et ruptures locales, nous écartons les stations non-background.

**KORK REPARE PROGRAM** 

<span id="page-23-0"></span>Modélisation proposée

Modèle gaussien s.t. de correction d'erreur pour

```
observation(t) – prédiction CHIMERE(t)
```
ainsi, on garde le modèle de transport CHIMERE pour la moyenne du processes

K ロ ▶ K @ ▶ K 할 ▶ K 할 ▶ → 할 → 9 Q Q\*

 $\triangleright$  A différents supports spatiaux  $\rightsquigarrow$  interpolation des données CHIMERE aux sites d'observation

# <span id="page-24-0"></span>Questions ?

KID KIN KERKER E 1990

<span id="page-25-1"></span><span id="page-25-0"></span>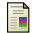

Gneiting, T. (2002).

Nonseparable, stationary covariance functions for space–time data.

Journal of the American Statistical Association, 97(458) :590–600.

<span id="page-25-2"></span>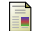

Kaufman, C. G., Schervish, M. J., and Nychka,

#### D. W. (2008).

Covariance tapering for likelihood-based estimation in large spatial data sets.

Journal of the American Statistical Association, 103(484) :1545–1555.

<span id="page-25-7"></span>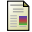

Lindgren, F., Rue, H., and Lindström, J. (2011).

An explicit link between Gaussian fields and Gaussian Markov random fields : the stochastic partial differential equation approach.

Journal of the Royal Statistical Society : Series B (Statistical Methodology), 73(4) :423–498.

<span id="page-25-4"></span>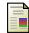

Lindsay, B. G. (1988).

#### Composite likelihood methods.

Contemporary mathematics, 80(1) :221–39.

<span id="page-25-6"></span>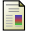

#### Rue, H., Martino, S., and Chopin, N. (2009).

Approximate bayesian inference for latent gaussian models by using integrated nested laplace approximations.

Journal of the royal statistical society : Series b (statistical methodology), 71(2) :319–392.

<span id="page-25-8"></span>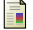

Sigrist, F., Künsch, H. R., and Stahel, W. A.

#### (2015).

Stochastic partial differential equation based modelling of large space–time data sets. Journal of the Royal Statistical Society : Series

B (Statistical Methodology), 77(1) :3–33.

<span id="page-25-3"></span>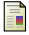

#### Stein, M. L. (2013).

Statistical properties of covariance tapers. Journal of Computational and Graphical Statistics, 22(4) :866–885.

<span id="page-25-5"></span>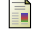

#### Varin, C., Reid, N., and Firth, D. (2011).

An overview of composite likelihood methods. Statistica Sinica, pages 5–42.

 $\mathbf{A} \equiv \mathbf{B} + \mathbf{A} \mathbf{B} + \mathbf{A} \mathbf{B} + \mathbf{A} \mathbf{B} + \mathbf{A} \mathbf{B}$ 

 $209$